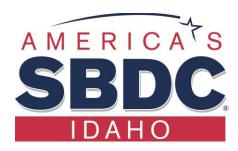

## Ten to Make Your Business Legitimate in Idaho

This list is not about planning, research, feasibility analysis, mission statements, or raising capital.

This list is for **after** all that is completed. Start with #1. Order matters.

- 1. Choose your business name. Search availability. The searches are Free.
  - a. If you are not going to use your full legal name, search the Secretary of State's (SOS) database (www.sos.idaho.gov) to make sure the name is not already in use.
  - b. Then the US Trademark office at TESS <a href="https://www.uspto.gov/trademarks-application-process/search-trademark-database">https://www.uspto.gov/trademarks-application-process/search-trademark-database</a>
  - c. If important to your business, check that the URL (web address) is available, and secure it. Try <a href="https://who.godaddy.com">https://who.godaddy.com</a>.
- 2. Choose a business structure such as Sole Proprietorship, LLC or Corp. Your CPA can help.
  - a. If SP, file assumed business name (ABN) with SOS (link is in #1.) Fee is \$25.
  - b. If one member LLC, file papers with SOS and understand "formalities." Fee is \$100.
  - c. If multi-member LLC or Corp, see an attorney. Learn more at: <a href="www.sba.gov/starting-business/choose-your-business-structure">www.sba.gov/starting-business/choose-your-business-structure</a>
- 3. Obtain professional or special licenses, if needed, for your profession or business. The Idaho Biz Wizard can help and will provide contact information for various regulatory, tax, and business resources. https://business.idaho.gov/
- 4. Review IRS Publications # 583, #334, and Schedule C. <a href="https://www.irs.gov/uac/About-Publication-583">https://www.irs.gov/uac/About-Publication-583</a>.
- 5. Obtain EIN number from <a href="www.IRS.gov">www.IRS.gov</a>. Go to exact website. **Free!** Plan for Self-Employment Taxes. <a href="www.irs.gov/businesses/small-businesses-self-employed">www.irs.gov/businesses/small-businesses-self-employed</a>
- 6. Obtain a local jurisdiction business license, if required. The City of Lewiston is \$86 for 0-5 employees, if no inspection is required. The first year in Lewiston is just \$1 with a renewal of \$90.
- 7. Register for a Sales Tax ID# and other state requirements, such as Worker's Comp. The registration is free. <a href="www.labor.idaho.gov/ibrs/ibr.aspx">www.labor.idaho.gov/ibrs/ibr.aspx</a>. If you only provide non-taxable services with no employees, this number is not required. If you are hiring employees, refer to our Ten Tips on that subject.
- 8. Open a business bank account under your business name, to be used **only** for business income and expenses. Take your Secretary of State documents and your EIN with you.
- 9. Research and decide on your bookkeeping system: paper or computer spreadsheet (expanded check register,) or a program like QuickBooks, Cougar Mountain, or Xero. Decide on your chart of accounts income and expense categories. Implement.
- 10. Obtain business insurances.

SBDC consultants can help.

Revised: 8/5/2020 BL